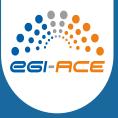

# Service migration and high availability via Dynamic DNS service

Viet Tran Institute of Informatics SAS Slovakia

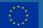

#### Motivation of Dynamic DNS service

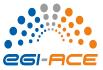

- VMs in EGI Federated Cloud are usually accessed only via IP addresses
- But hostnames are often required
  - for getting SSL certificates
  - for user-friendly access
  - for hiding complexity of clouds
- Dynamic DNS service was developed to address the issue

#### **Dynamic DNS service**

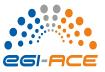

- With Dynamic DNS service, users can:
  - register sensible, memorable hostnames in supported domains
  - attach the hostnames to hosts/VMs in Cloud
  - then access services deployed in the VMs via the hostnames
- Full automation, self-service, immediately available, easy to use
- Independent, no additional requirements (software, support from Cloud providers or site admins)

#### Service migration via Dynamic DNS

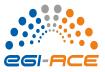

- Dynamic DNS can be used for service migration
- Let's see the demo how it works

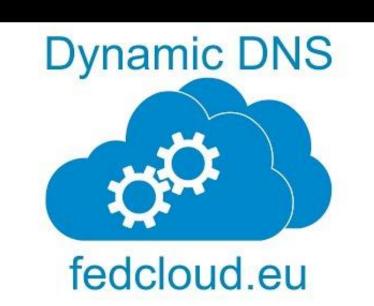

#### High availability via Dynamic DNS

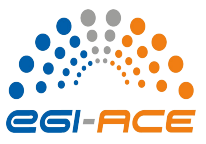

A real use case: Secret management service:

- Three servers hosted on different providers: IISAS, INFN and IFCA
- Data replicated automatically for high availability
- But: how users know which server is the health one?
  - Solution: to use Dynamic DNS to assign generic hostname to the healthy one

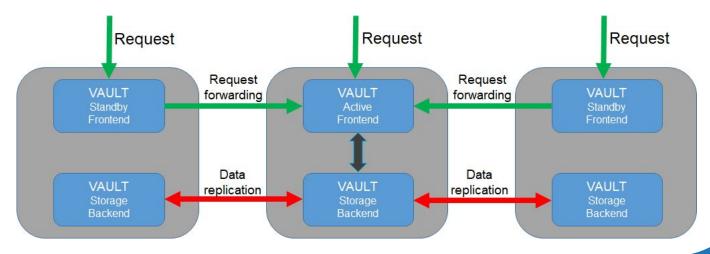

#### Code example

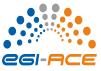

#### https://github.com/tdviet/vault-ha-check-public/blob/main/vault-ha-check.py

```
GENERIC_HOSTNAME = "vault.services.fedcloud.eu"
INSTANCE_HOSTNAMES = ("vault-infn.services.fedcloud.eu", "vault-ifca.services.fedcloud.eu")
```

```
# First, check the health of generic endpoint
    if check_server_health(generic):
```

```
# If OK, nothing to do, print OK message and return OK return \boldsymbol{\theta}
```

```
else:
```

```
# Instance at generic endpoint is faulty
```

```
# Looking for a healthy instance among the instance list
for instance in instances:
    if check_server_health(instance):
```

```
# Found a healthy one, updating generic endpoint to it
```

```
return update_generic_endpoint(generic, instance, update_secret)
```

```
\# No healthy instance found, print error message and return CRITICAL return 2
```

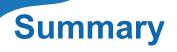

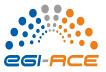

- Dynamic DNS service is designed for assigning memorable hostnames to services deployed in Cloud
- But there are more useful and interesting uses of Dynamic DNS
  - Testing and development of services locally with the same hostnames
  - Migrating services from local/testing infrastructure to Cloud
  - Migrating services from a Cloud provider to another
  - High availability of services

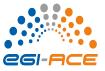

## New deployment: eduDNS - Dynamic DNS for academia

- Available at <a href="https://edudns.services.fedcloud.eu/">https://edudns.services.fedcloud.eu/</a>
- Authentication via eduTEAMS

| <i>.</i>                                                                     | eduDNS 🏾                                   | Home 🗩 About          | <ul> <li>Documentation</li> </ul> | 🕮 en 👻 | <b>≭</b> Sign up | ➡ Log in |
|------------------------------------------------------------------------------|--------------------------------------------|-----------------------|-----------------------------------|--------|------------------|----------|
|                                                                              | Your current IP(s) + reverse DNS:          |                       |                                   |        |                  |          |
|                                                                              | IPv4<br>rDNS: nat-pool.u<br>IPv6:<br>rDNS: |                       | .136.226                          | 6.38   |                  |          |
| eduDNS edudns.services.fedcloud.eu — the Dynamic<br>DNS service for Academia |                                            |                       |                                   |        |                  | mic      |
| Powe                                                                         | ered by nsupdate.info   Pr                 | ovided by fedcloud.eu | Supported by The Vietsch Found    | ation  |                  |          |

#### Ongoing work: FedCloud load balancer

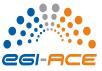

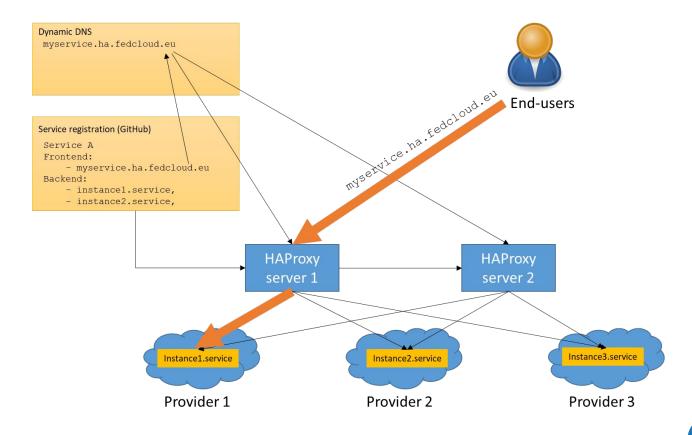

9

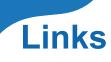

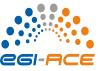

- Dynamic DNS service: <u>https://nsupdate.fedcloud.eu/</u>
- Design of secret management service for HA: <u>https://vault.docs.fedcloud.eu/design.html</u>
- Source code for HA checking: <u>https://github.com/tdviet/vault-ha-check-public/blob/main/vault-ha-check.py</u>
- Video demonstration of Dynamic DNS: <u>https://www.youtube.com/watch?v=dk4VYT2VFmU</u>

### Thank you for your attention